#### Les objectifs du jour

- rédiger la conclusion
- se pencher sur l'aspect graphique

#### La conclusion

# **CONCLUSIONS**

· Individuals showed repeatability in the four behavioural tests.

· Males and females differed in their consistency and behavioural responses across the different tests.

· Behavioural traits were correlated, indicative of a possible behavioural. syndrome, but differed between females. and males: More neophobic males were also more sociable, and females that were more sociable were less fearful and marginally less explorative.

- In mate choice tests, female personality was related with its own behavioural performance.

. Our results stress the importance of looking for sex differences in personality. and for considering the influence of personality in mate choice context.

Dans l'exemple ci-contre (source : behance.net) on constate que les auteurs mettent plusieurs conclusions. On pourrait raisonnablement penser que les auteurs ont peut-être trop de conclusions pour un poster ici. Le lecteur ne retiendra probablement pas l'ensemble, et pourrait bien se demander quelle est « la » conclusion, ou l'enseignement principal qu'il faudrait en tirer. Pour des raisons de clarté, il vaut donc mieux préférer un ou deux points avec une perspective d'ouverture. Comme n'importe quelle communication, une conclusion doit à la fois tirer un trait sur un travail achevé, et s'ouvrir sur une ou plusieurs pistes qui ressortent de ce travail.

De même, pour plus de cohérence de l'ensemble, on pourrait préférer un petit paragraphe rédigé qui est l'aboutissement logique de ce qui précède. Chaque section doit s'inscrire dans le fil logique du poster. N'oubliez pas, en effet, que la méthodologie découle de l'introduction, les résultats sont le fruit de la méthodologie appliquée, et la conclusion sera tirée des observations décrites dans la partie résultats.

*(introduction→méthodes→résultats→conclusion)*

#### La mise en forme

Souvent considéré comme secondaire, il est vital d'attirer l'attention des passants lors d'une séance de posters, puisqu'il peut y avoir plus d'une centaine dans un même hall. On va donc se diriger plus facilement vers ceux qui ont des titres lisibles et intéressants, et ceux qui sont visuellement attrayants. En effet, psychologiquement l'être humain va réagir de la même façon face à n'importe quel document. Le premier aperçu va influer sur la lecture qu'on fait par la suite. Chercher à attirer les personnes intéressées en soignant sa présentation n'est jamais une perte de temps, et un travail sur lequel on a passé du temps mérite une approche minutieuse du début jusqu'à la fin.

**Good Design Is As Easy**  $as 1-2-3$ 

1. Learn the principles. They're simpler than you might think. 2. Recognize when you're not using them. Put it into words -- name the problem. 3. Apply the principles. You'll be amazed.

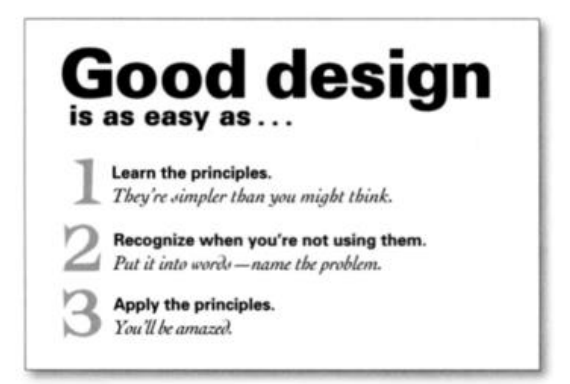

## L2SPS – UE transversale – S4 : Anglais, séance 9

Prenons ces deux affichettes sur l'illustration ci-dessus comme exemple. Vous verrez que le contenu est identique, mais que la version sur la droite semble beaucoup plus claire et mieux mise en page que celle de gauche.

Ces illustrations proviennent d'un ouvrage qui a été publié en 1994. L'auteur, Robin Williams est une graphiste (à ne pas confondre avec l'acteur) qui a constaté au début de l'essor de l'ordinateur personnel que de plus en plus de personnes souhaitaient produire des documents tels que des affiches, des bulletins pour la paroisse, des documents pédagogiques, etc. Or, la qualité des documents produits était très variable, car la très grande majorité de personnes qui utilisaient l'ordinateur pour faire des mises en page de documents n'avait aucune formation en arts graphiques. Williams affirmait que n'importe qui pouvait maitriser les fondements de la création de documents en appliquant quatre principes de base qu'elle a nommé PARC.

L'ouvrage est toujours disponible et la dernière version en date est parue en 2014 :

Williams, R. (2014). *The Non-Designer's Design Book*. San Francisco, CA: Peachpit Press.

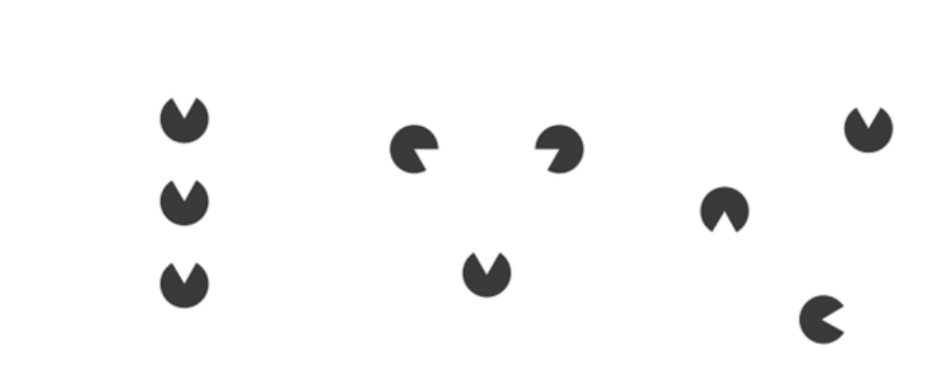

### P comme proximité

Source: 254-online.com

Selon ce principe, lorsque nous plaçons des éléments en proximité les uns des autres, nous allons considérer qu'il y a un lien de parenté entre eux.

Sur l'illustration nous observons à gauche trois « Pacman » qui sont placés l'un au-dessus de l'autre. Visuellement cela forme un groupe vertical. Au milieu ces trois éléments sont à nouveau disposés en groupe, mais orientés de manière à créer un triangle. Pour ceux qui ont lu quelques ouvrages sur la psychologie ou les sciences cognitives, vous y reconnaitrez ce qu'on nomme *gestalt*, ou la notion que la somme est autre que la somme des parties constituantes, selon le psychologue Kurt Koffka. A droite de l'image les éléments sont placés sans qu'il y ait une logique apparente.

L'être humain cherche à trouver un sens dans la complexité à l'aide des regroupements. Williams suggère que cette notion de proximité soit un outil pour aider le lecteur ou spectateur à faire émerger ce sens. Parallèlement, cela oblige la personne qui crée le document à être consciente de ces associations, et donc d'éviter d'introduire des liens qui serait alternatifs ou faux, et ainsi de guider le lecteur ou spectateur dans la compréhension du document.

Pour plus d'information sur la théorie psychologique qui sous-tend les principes en graphisme, l'article ci-dessous propose une bonne vue d'ensemble :

Design Principles: Visual Perception And The Principles Of Gestalt. Retrieved July 27, 2020, from https://www.smashingmagazine.com/2014/03/design-principles-visual-perception-and-the-principles-of-gestalt/

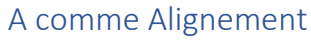

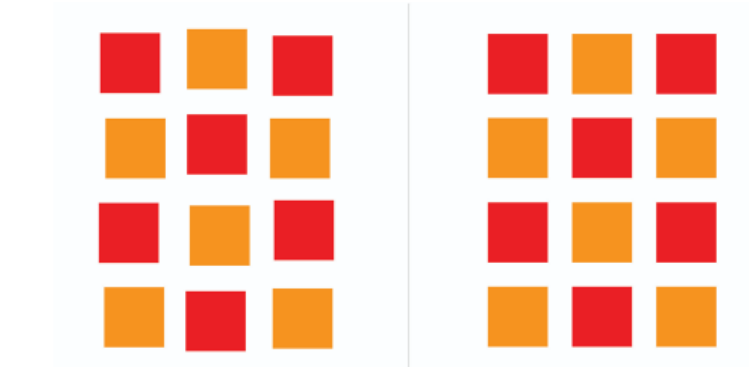

Source: thinglink.com

Dans l'ouvrage de Williams, le deuxième principe est celui de l'alignement.

L'œil humain perçoit immédiatement le moindre décalage, et on voit sur l'illustration qu'à gauche les éléments ne sont pas alignés. Lorsqu'il y a une présentation ordonnée la structure va émerger.

Dans n'importe quel document nous utilisons l'alignement pour structurer la logique du document. Aussi, sur une diapositive par exemple, nous verrons l'agencement hiérarchique qui est représenté à l'aide de l'alignement, avec les indentations qui marquent le niveau inférieur. Cette structure est souvent matérialisée à l'aide des puces, mais ces dernières ne sont pas obligatoires pour faire ressortir la structure dans un texte.

Un principe associé de l'alignement est l'espacement. En effet, lorsque nous cherchons à disposer des éléments de façon raisonnée et harmonieuse, il faut non seulement aligner, mais aussi espacer. La grande majorité des logiciels permettent de sélectionner les éléments, de les aligner, et de les disposer, horizontalement et/ou verticalement, à l'aide d'un seul clic de la souris.

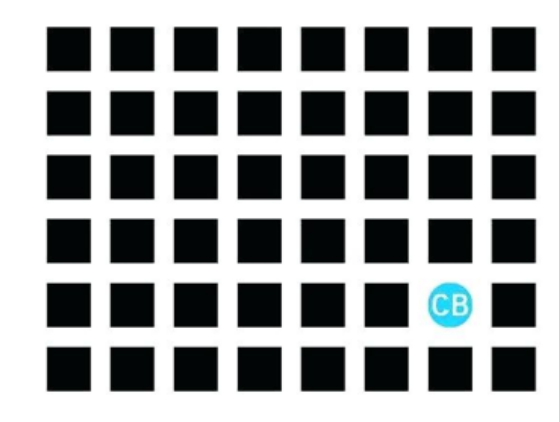

# R comme Régularité

Source : firdraws.info

La régularité est parfois exprimée avec le terme « répétition », car ce principe consiste à utiliser un style ou élément à répétition pour apporter plus de clarté, de la structure, ou la mise en exergue de quelque chose.

Le fait d'employer par exemple une police identique, de la même taille, de la même couleur et du même style pour les titres de chacune des parties (*introduction, methods, results, conclusions*) par exemple, aide le lecteur à se situer et à reconnaitre le moment où on passe d'une section à la suivante. De même, on s'attendra à ce que le corps du texte soit identique pour chaque section.

En effet, ce qui n'est pas conforme saute aux yeux. On le voit dans l'illustration ci-dessus. L'inattendu, ou la non-conformité est une source de dissonance cognitive qui peut apporter une rupture dans la communication parce qu'une partie de l'attention du lecteur est occupée par la question « pourquoi » et la recherche de réponses possibles qui pourrait résoudre cette énigme.

Tout ce qui pourrait faire trébucher le lecteur doit être éliminé, à moins qu'il n'y ait une raison spécifique de lui faire remarquer quelque chose, ce qui nous amène directement au quatrième et dernier principe.

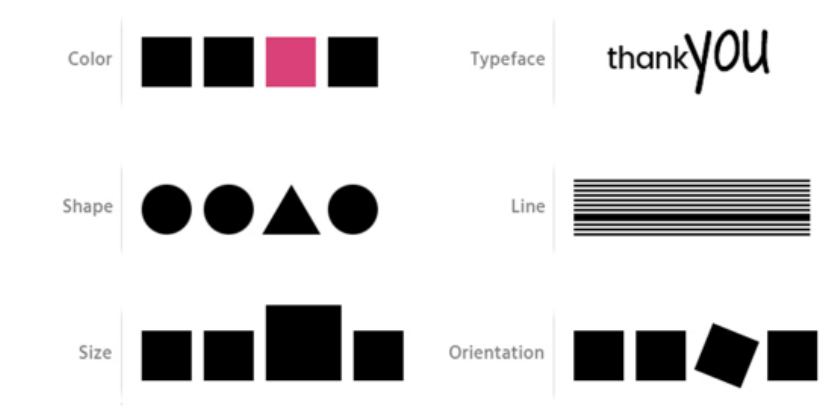

# C comme Contraste

Pour attirer l'attention sur quelque chose que vous souhaitez que le lecteur retienne, ou pour différencier entre deux parties qui seraient autrement considérés comme identiques ou sur un même niveau hiérarchique, on va avoir recours au contraste.

C'est le contraste qui nous permet de voir où se trouvent les sous-titres par exemple.

Il y a de nombreuses façons de faire contraster deux éléments, et on peut les combiner pour obtenir le degré de contraste recherché.

La couleur est utile, mais songez à ne pas en utiliser trop. On peut retenir comme référence le vieux problème de géométrie qui cherchait à déterminer combien de couleurs étaient nécessaire pour colorier une carte de manière à ce que les pays partageant une frontière soient de couleurs différentes. La solution à ce problème est 4, et il est très rare qu'un poster avec plus de couleurs soit une réussite, d'autant plus que les couleurs doivent elles-mêmes avoir une logique.

On peut changer de forme, s'il s'agit d'éléments graphiques, voire d'orientation.

Pour le texte (en plus de la couleur éventuellement) on peut varier la taille, le style (*italique* par exemple), l'épaisseur (gras), la casse (majuscules) et la police. On peut éventuellement avoir recours au soulignement, mais c'est à éviter en général parce que le soulignement, dès lors qu'il y a des caractères qui descendent (y,j,g,p,q…) coupe le texte et réduit sa lisibilité.

Source : inzonedesign.com

## La composition

- Titre
- Auteurs & affiliations
- Logos

• Introduction

- Méthodologie
- Résultats
- Conclusion

Un poster de recherche doit contenir les éléments mentionnés sur la liste ci-contre, même si les intitulés exacts peuvent varier d'un auteur à l'autre.

Vous ne devez pas y trouver un abstract ou résumé, et les références, comme nous l'avons vu peuvent y figurer ou être remplacées par un code de type QR.

# Les éléments constituants du contenu

## Texte

- Lisible
- Moindre quantité
- Sans fautes
- · Sens de lecture

## **Illustrations**

- · Place centrale
- Cohérentes
- Etiquetées
- Utiles

Vérifiez que le poster vous parait équilibré. Que le texte soit lisible, même à distance. Il est une bonne idée de se lever et de mettre son ordinateur à 2 mètres pour vérifier que le texte reste plutôt lisible.

Les fautes doivent avoir été corrigées. Cela coûte tellement cher de réaliser un poster chez un imprimeur que la relecture et correction est une étape fondamentale.

De même, le lecteur devrait pouvoir identifier les parties constituantes, et comprendre le sens de la lecture en un coup d'œil.

Examiner la qualité des illustrations. Sont-elles assez grandes, lisibles. Est-ce que tout est étiqueté et expliqué pour les rendre limpides ? Sont-elles cohérentes par rapport au sujet et au texte qui accompagne ? Sont-elles utiles, en remplissant leur office d'illustration, ou bien ne sont-elles que de la décoration ?

Exercez votre œil critique. D'abord chez les autres. Cela vous aidera à être plus impitoyable avec vousmême !

### Travail personnel

Rédiger la conclusion et envoyer le texte des quatre sections (sans la mise en page) à votre professeur.

Travailler la mise en page en groupe. A la prochaine séance vous devrez mettre votre premier jet du poster fini en ligne pour que chacun puisse donner son avis, et que chaque groupe puisse par la suite apporter des modifications avant de soumettre la version définitive.